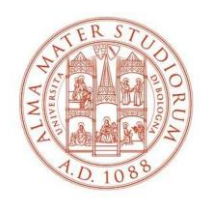

ALMA MATER STUDIORUM UNIVERSITÀ DI BOLOGNA AREA FORMAZIONE E DOTTORATO

## **ISTRUZIONI PER LA COMPLAZIONE DEL MODULO CARTACEO ATTIVITA' LETTERA D**

• Compilare tutti i campi e i dati richiesti

• nella 1° tabella sotto la dicitura "chiede di inserire nel piano distudi le seguenti attività a libera scelta (lett. D) e/o in sovrannumero **inserire tutti gli insegnamenti che si desidera inserire/mantenere per le attività a scelta (e.g. insegnamenti già inseriti tramite Studenti Online, insegnamenti/CFU riconosciuti da carriera pregressa, insegnamenti da altri Dipartimenti)**

nella seconda tabella, sotto la dicitura "chiede di eliminare nel piano di studi le seguenti attività a libera scelta (lett. D) " **indicare eventuali esami già presenti in piano su Studenti Online che si desidera eliminare.**

• Prima di inserire insegnamenti attivati da cds da altri Dipartimenti e **a numero programmato** è necessario **chiedere il nulla osta** alla Segreteria studenti o al Manager Didattico di competenza; per verificare se un determinato cds è a numero programmato visitare il sito web del corso nella sezione "Iscriversi"

• Il codice CDS è un codice numerico a quattro cifre che identifica il corso di studi che eroga l'insegnamento (i.e. il codice della LM PAO è 9085)

• Il codice Insegnamento è un codice a cinque cifre che identifica l'attività formativa ed è indicato prima del nome dell'insegnamento

• E' obbligatorio indicare il numero complessivo di CFU che si chiede di inserire nel gruppo di attività a scelta;

• Il modulo debitamente compilato e firmato deve essere inviato via e-mail a: [didatticasociale.pao@unibo.it](mailto:didatticasociale.pao@unibo.it)